# **papersize Documentation**

*Release 1.5.0*

**Louis Paternault**

**Mar 22, 2024**

# **CONTENTS**

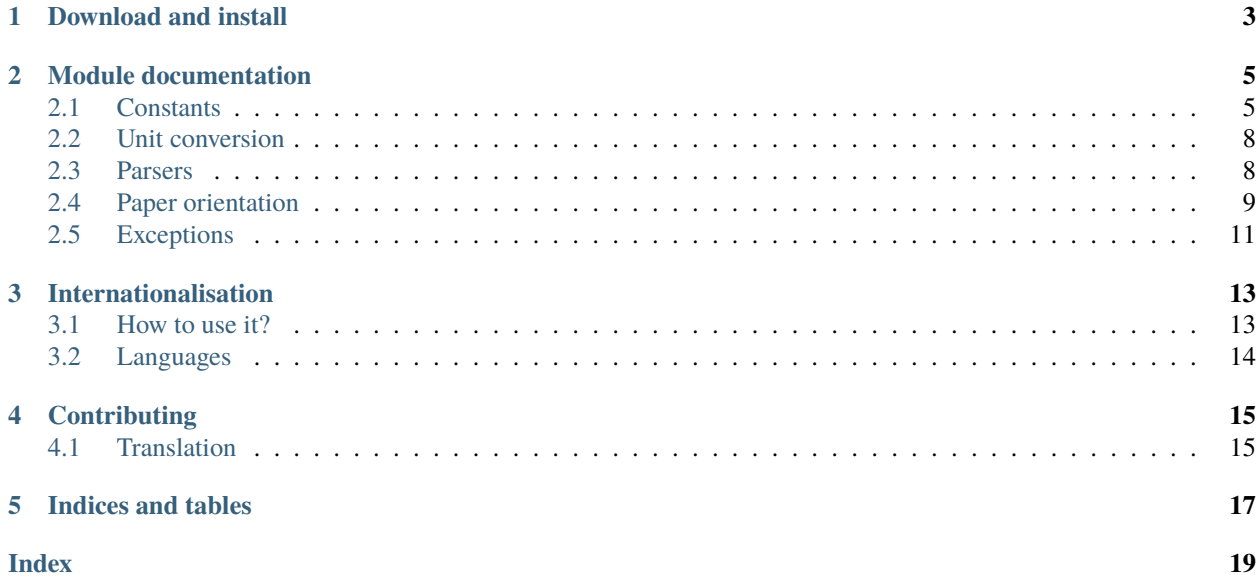

Paper size related data and functions.

This module provides tools to manipulate paper sizes, that is:

- a dictionary of several named standard names (e.g. A4, letter) , with their respective sizes (with and height);
- functions to convert sizes between units;
- functions to manipulate paper orientation (portrait or landscape);
- tools to parse paper sizes, so that you do not have to worry about the format of paper sizes provided by your user, it being *a4* or *21cm x 29.7cm*.
- *[Download and install](#page-6-0)*
- *[Module documentation](#page-8-0)*
	- **–** *[Constants](#page-8-1)*
	- **–** *[Unit conversion](#page-11-0)*
	- **–** *[Parsers](#page-11-1)*
	- **–** *[Paper orientation](#page-12-0)*
	- **–** *[Exceptions](#page-14-0)*
- *[Internationalisation](#page-16-0)*
	- **–** *[How to use it?](#page-16-1)*
		- ∗ *[Example with](#page-16-2)* [gettext](https://docs.python.org/3/library/gettext.html#module-gettext)
		- ∗ *[Everlasting translation directory](#page-16-3)*
	- **–** *[Languages](#page-17-0)*
- *[Contributing](#page-18-0)*
	- **–** *[Translation](#page-18-1)*
- *[Indices and tables](#page-20-0)*

# **ONE**

# **DOWNLOAD AND INSTALL**

<span id="page-6-0"></span>See the [main project page](http://git.framasoft.org/spalax/papersize) for instructions, and [changelog.](https://git.framasoft.org/spalax/papersize/blob/main/CHANGELOG.md)

**TWO**

### **MODULE DOCUMENTATION**

# <span id="page-8-5"></span><span id="page-8-1"></span><span id="page-8-0"></span>**2.1 Constants**

#### <span id="page-8-2"></span>papersize.UNITS

Dictionary of units.

Keys are unit abbreviation (e.g. pt or cm), and values are their value in points (e.g. UNITS['pt'] is 1, UNITS['pc']] is 12), as [decimal.Decimal](https://docs.python.org/3/library/decimal.html#decimal.Decimal) objects.

```
UNITS = {
   "": Decimal("1"), # Default is point (pt)
   "pt": Decimal("1"), # point"mm": Decimal("7227") / Decimal("2540"), # millimeter
   "cm": Decimal("7227") / Decimal("254"), # centimeter
   "in": Decimal("72.27"), # inch
   "bp": Decimal("803") / Decimal("800"), # big point
   "pc": Decimal("12"), # pica
   "dd": Decimal("1238") / Decimal("1157"), # didot
   "cc": Decimal("14856") / Decimal("1157"), # cicero
   "nd": Decimal("685") / Decimal("642"), # new didot
   "nc": Decimal("1370") / Decimal("107"), # new cicero"sp": Decimal("1") / Decimal("65536"), # scaled point
}
```
<span id="page-8-4"></span>papersize.UNITS\_HELP

Human description of each unit.

Keys are unit abbreviation (e.g. pt or cm), and values are strings explaining the meaning of this unit. You can use it to list and explain to your users the available units.

Note that the descriptions are *[translated](#page-16-0)*.

#### <span id="page-8-3"></span>papersize.SIZES

Dictionary of named sizes.

Keys are names (e.g. a4, letter) and values are strings, human-readable, and parsable by [parse\\_papersize\(\)](#page-12-1) (e.g. 21cm x 29.7cm).

```
SIZES = f# http://www.printernational.org/iso-paper-sizes.php
   "4a0": "1682mm x 2378mm",
   "2a0": "1189mm x 1682mm",
```
(continues on next page)

```
(continued from previous page)
   "a0": "841mm x 1189mm",
   "a1": "594mm x 841mm",
   "a2": "420mm x 594mm",
   "a3": "297mm x 420mm",
   "a4": "210mm x 297mm",
   "a5": "148mm x 210mm",
   "a6": "105mm x 148mm",
   "a7": "74mm x 105mm",
   "a8": "52mm x 74mm",
   "a9": "37mm x 52mm",
   "a10": "26mm x 37mm",
   "b0": "1000mm x 1414mm",
   "b1": "707mm x 1000mm",
   "b2": "500mm x 707mm",
   "b3": "353mm x 500mm",
   "b4": "250mm x 352mm",
   "b5": "176mm x 250mm",
   "b6": "125mm x 176mm",
   "b7": "88mm x 125mm",
   "b8": "62mm x 88mm",
   "b9": "44mm x 62mm",
   "b10" "31mm x 44mm"
   "a2extra": "445mm x 619mm",
   "a3extra": "322mm x 445mm",
   "a3super": "305mm x 508mm",
   "supera3": "305mm x 487mm",
   "a4extra": "235mm x 322mm",
   "a4super": "229mm x 322mm",
   "supera4": "227mm x 356mm",
   "a4long": "210mm x 348mm",
   "a5extra": "173mm x 235mm",
   "sob5extra": "202mm x 276mm",
   # http://www.engineeringtoolbox.com/office-paper-sizes-d_213.html
   "letter": "8.5in x 11in",
   "legal": "8.5in x 14in",
   "executive": "7in x 10in",
   "tabloid" "11in x 17in",
   "statement": "5.5in x 8.5in",
   "halfletter": "5.5in x 8.5in",
   "folio": "8in x 13in",
   # http://hplipopensource.com/hplip-web/tech_docs/page_sizes.html
   "flsa": "8.5in x 13in",
   # http://www.coding-guidelines.com/numbers/ndb/units/area.txt
   "flse": "8.5in x 13in",
   # http://jexcelapi.sourceforge.net/resources/javadocs/2_6_10/docs/jxl/format/
\rightarrowPaperSize.html
   "note": "8.5in x 11in",
   "11x17": "11in x 17in",
   "10x14": "10in x 14in",
   # https://en.wikipedia.org/w/index.php?title=Paper_size&oldid=814180250
   "c0": "917mm × 1297mm",
   "c1": "648mm × 917mm",
```
(continues on next page)

(continued from previous page)

<span id="page-10-1"></span>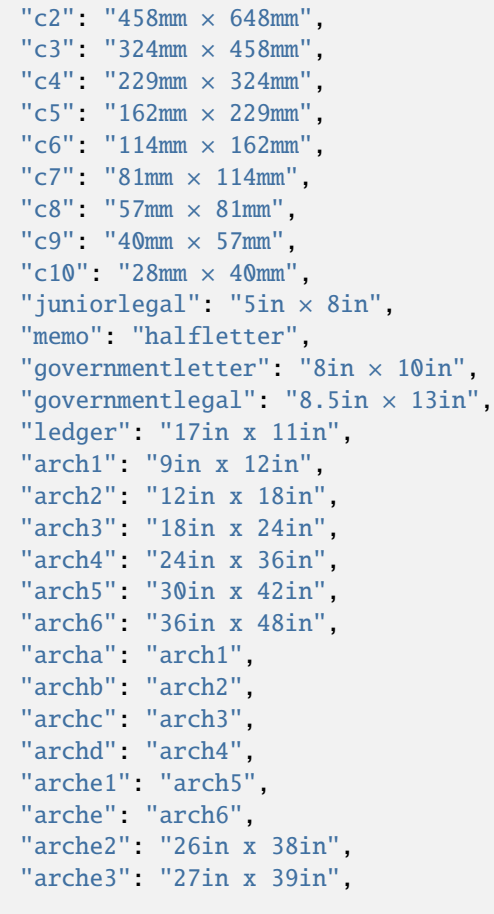

### <span id="page-10-0"></span>papersize.SIZES\_HELP

}

Human description of each paper size.

Keys are size abbreviation (e.g. A4 or letter), and values are strings explaining the meaning of this size. You can use it to list and explain to your users the available paper sizes.

For historical reasons, keys of SIZES are lower cases, while keys of SIZES\_HELP are not. But case aside, those dictionaries contain exactly the same set of keys.

Note that the descriptions are *[translated](#page-16-0)*.

### papersize.PORTRAIT

Constant corresponding to the portrait orientation

That is, height greater than width.

#### papersize.LANDSCAPE

Constant corresponding to the landscape orientation

That is, width greater than height.

# <span id="page-11-4"></span><span id="page-11-0"></span>**2.2 Unit conversion**

papersize.convert\_length(*length*, *orig*, *dest*)

Convert length from one unit to another.

#### **Parameters**

- length ([decimal.Decimal](https://docs.python.org/3/library/decimal.html#decimal.Decimal)) Length to convert, as any object convertible to a [decimal.](https://docs.python.org/3/library/decimal.html#decimal.Decimal) [Decimal](https://docs.python.org/3/library/decimal.html#decimal.Decimal).
- orig  $(str)$  $(str)$  $(str)$  Unit of length, as a string which is a key of [UNITS](#page-8-2).
- dest  $(str)$  $(str)$  $(str)$  Unit in which length will be converted, as a string which is a key of [UNITS](#page-8-2).

Due to floating point arithmetic, there can be small rounding errors.

```
>>> convert_length(0.1, "cm", "mm")
Decimal('1.000000000000000055511151231')
```
# <span id="page-11-1"></span>**2.3 Parsers**

### <span id="page-11-2"></span>papersize.parse\_length(*string*, *unit='pt'*)

Return a length corresponding to the string.

#### **Parameters**

- [str](https://docs.python.org/3/library/stdtypes.html#str)ing  $(str)$  The string to parse, as a length and a unit, for instance 10.2cm.
- unit  $(str)$  $(str)$  $(str)$  The unit of the return value, as a key of [UNITS](#page-8-2).

#### **Returns**

The length, in an unit given by the unit argument.

**Return type** [decimal.Decimal](https://docs.python.org/3/library/decimal.html#decimal.Decimal)

```
>>> parse_length("1cm", "mm")
Decimal('1E+1')
>>> parse_length("1cm", "cm")
Decimal('1')
>>> parse_length("10cm")
Decimal('284.5275590551181102362204724')
```
<span id="page-11-3"></span>papersize.parse\_couple(*string*, *unit='pt'*)

Return a tuple of dimensions.

#### **Parameters**

[str](https://docs.python.org/3/library/stdtypes.html#str)ing  $(str)$  – The string to parse, as "LENGTHxLENGTH" (where LENGTH are length, parsable by  $parse\_length()$ ). Example: 21cm x 29.7cm. The separator can be x,  $\times$  or empty, surrounded by an arbitrary number of spaces. For instance:  $2cmx3cm$ ,  $2cmx3cm$ ,  $2cm\times3cm$ , 2cm 3cm.

#### **Return type**

[tuple](https://docs.python.org/3/library/stdtypes.html#tuple)

#### **Returns**

A tuple of [decimal.Decimal](https://docs.python.org/3/library/decimal.html#decimal.Decimal), representing the dimensions.

```
>>> parse_couple("1cm 10cm", "mm")
(Decimal('1E+1'), Decimal('1E+2'))
>>> parse_couple("1mm 10mm", "cm")
(Decimal('0.1'), Decimal('1'))
```
<span id="page-12-1"></span>papersize.parse\_papersize(*string*, *unit='pt'*)

Return the papersize corresponding to string.

#### **Parameters**

- [str](https://docs.python.org/3/library/stdtypes.html#str)ing  $(str)$  The string to parse. It can be either a named size (as keys of constant [SIZES](#page-8-3)), or a couple of lengths (that will be processed by [parse\\_couple\(\)](#page-11-3)). The named paper sizes are case insensitive. The following strings return the same size: a4, A4, 21cm 29.7cm, 210mmx297mm, 21cm × 297mm. . .
- unit  $(str)$  $(str)$  $(str)$  The unit of the return values.

#### **Returns**

The paper size, as a couple of decimal. Decimal.

```
Return type
    tuple
```

```
>>> parse_papersize("A4", "cm")
(Decimal('21.00000000000000000000000000'), Decimal('29.70000000000000000000000000'))
>>> parse_papersize("21cm x 29.7cm", "mm")
(Decimal('210.0000000000000000000000000'), Decimal('297.0000000000000000000000000'))
>>> parse_papersize("10 100")
(Decimal('10'), Decimal('100'))
```
# <span id="page-12-0"></span>**2.4 Paper orientation**

papersize.is\_portrait(*width*, *height*, *\**, *strict=False*, *fuzzy=False*, *ndigits=7*)

Return whether paper orientation is portrait

That is, height greater or equal to width.

#### **Parameters**

- width Width of paper, as any sortable object.
- height Height of paper, as any sortable object.
- strict ([bool](https://docs.python.org/3/library/functions.html#bool)) If False, square format (width equals height) is considered portrait; if True square format is not considered portrait.
- fuzzy  $(boo1)$  If True, comparison is done up to ndigits digits.
- **ndigits**  $(int)$  $(int)$  $(int)$  Number of digits when using fuzzy comparison.

```
>>> is_portrait(11, 10)
False
>>> is_portrait(10, 10)
True
>>> is_portrait(10, 11)
True
```
<span id="page-13-0"></span>papersize.is\_landscape(*width*, *height*, *\**, *strict=False*, *fuzzy=False*, *ndigits=7*)

Return whether paper orientation is landscape

That is, width greater or equal to height.

#### **Parameters**

- width Width of paper, as any sortable object.
- height Height of paper, as any sortable object.
- strict If False, square format (width equals height) is considered landscape; if True square format is not considered landscape.
- fuzzy ([bool](https://docs.python.org/3/library/functions.html#bool)) If True, comparison is done up to ndigits digits.
- **ndigits**  $(int)$  $(int)$  $(int)$  Number of digits when using fuzzy comparison.

```
>>> is_landscape(11, 10)
True
>>> is_landscape(10, 10)
True
>>> is_landscape(10, 11)
False
```
papersize.is\_square(*width*, *height*, *\**, *fuzzy=False*, *ndigits=7*)

Return whether paper is a square (width equals height).

#### **Parameters**

- width Width of paper, as any sortable object.
- height Height of paper, as any sortable object.
- fuzzy ([bool](https://docs.python.org/3/library/functions.html#bool)) If True, comparison is done up to ndigits digits.
- **ndigits**  $(int)$  $(int)$  $(int)$  Number of digits when using fuzzy comparison.

```
>>> is_square(11, 10)
False
>>> is_square(10, 10)
True
>>> is_square(10, 10.00000001, fuzzy=False)
False
>>> is_square(10, 10.00000001, fuzzy=True)
True
>>> is_square(10, 10.00000001, fuzzy=True, ndigits=10)
False
```
#### papersize.rotate(*size*, *orientation*)

Return the size, rotated if necessary to make it portrait or landscape.

#### **Parameters**

- size ([tuple](https://docs.python.org/3/library/stdtypes.html#tuple)) Couple paper of dimension, as sortable objects ([int](https://docs.python.org/3/library/functions.html#int), [float](https://docs.python.org/3/library/functions.html#float), [decimal.](https://docs.python.org/3/library/decimal.html#decimal.Decimal) [Decimal](https://docs.python.org/3/library/decimal.html#decimal.Decimal)...).
- orientation Return format, one of PORTRAIT or LANDSCAPE.

#### **Returns**

The size, as a couple of dimensions, of the same type of the size parameter.

### <span id="page-14-1"></span>**Return type**

[tuple](https://docs.python.org/3/library/stdtypes.html#tuple)

```
>>> rotate((21, 29.7), PORTRAIT)
(21, 29.7)
>>> rotate((21, 29.7), LANDSCAPE)
(29.7, 21)
```
# <span id="page-14-0"></span>**2.5 Exceptions**

### class papersize.PapersizeException

All exceptions of this module inherit from this one.

### class papersize.CouldNotParse(*string*)

Raised when a string could not be parsed.

#### **Parameters**

[str](https://docs.python.org/3/library/stdtypes.html#str)ing  $(str)$  – String that could not be parsed.

### class papersize.UnknownOrientation(*string*)

Raised when type of argument Orientation is wrong.

### **Parameters**

string  $(obj)$  – Object wrongly provided as an orientation.

### **THREE**

# **INTERNATIONALISATION**

<span id="page-16-5"></span><span id="page-16-0"></span>Constants [SIZES\\_HELP](#page-10-0) and [UNITS\\_HELP](#page-8-4) are translated. If your application is not translated, just ignore it. If it is translated (using [gettext](https://docs.python.org/3/library/gettext.html#module-gettext) or [babel](https://babel.pocoo.org) for instance), translations are provided.

# <span id="page-16-1"></span>**3.1 How to use it?**

This module provides [translation\\_directory\(\)](#page-16-4):

### <span id="page-16-4"></span>papersize.translation\_directory()

Return an context manager proiding a directory in which translation files are located.

New in version 1.5.0.

### <span id="page-16-2"></span>**3.1.1 Example with** gettext

```
with papersize translation_directory() as directory:
     gettext.bindtextdomain("papersize", localedir=directory)
     gettext.textdomain("papersize")
     = gettext.gettextprint(_("centimeter"))
```
centimètre

### <span id="page-16-3"></span>**3.1.2 Everlasting translation directory**

Function [translation\\_directory\(\)](#page-16-4) is a context manager, so the directory it returns is only guaranteed to last until its end. If you need the (maybe temporary) directory to last until your application exists, you can use the following example [\(source\)](https://importlib-resources.readthedocs.io/en/latest/migration.html#pkg-resources-resource-filename).

```
import contextlib
import atexit
def papersizetranslations():
   file_manager = contextlib.ExitStack()
    atexit.register(file_manager.close)
   return file_manager.enter_context(papersize.translation_directory())
```
# <span id="page-17-0"></span>**3.2 Languages**

Right now, only French translations are provided. Translations in other languages are gladly accepted.

# **FOUR**

# **CONTRIBUTING**

# <span id="page-18-1"></span><span id="page-18-0"></span>**4.1 Translation**

Install [babel,](https://babel.pocoo.org) and cd to the root of the papersize repository. Then:

• Extract strings to translate:

pybabel extract -F babel.cfg -o papersize.pot .

• Update French translations catalog (replace update with init for first translation of a new language):

```
pybabel update -i papersize.pot -d papersize/translations --domain papersize -l fr
```
• Manually update translations:

\$EDITOR papersize/translations/fr/LC\_MESSAGES/papersize.po

• Compile translations:

pybabel compile -d papersize/translations --domain papersize

# **FIVE**

# **INDICES AND TABLES**

- <span id="page-20-0"></span>• genindex
- modindex
- search

# **INDEX**

# <span id="page-22-0"></span>C

convert\_length() (*in module papersize*), [8](#page-11-4) CouldNotParse (*class in papersize*), [11](#page-14-1)

# I

is\_landscape() (*in module papersize*), [9](#page-12-2) is\_portrait() (*in module papersize*), [9](#page-12-2) is\_square() (*in module papersize*), [10](#page-13-0)

# L

LANDSCAPE (*in module papersize*), [7](#page-10-1)

# P

PapersizeException (*class in papersize*), [11](#page-14-1) parse\_couple() (*in module papersize*), [8](#page-11-4) parse\_length() (*in module papersize*), [8](#page-11-4) parse\_papersize() (*in module papersize*), [9](#page-12-2) PORTRAIT (*in module papersize*), [7](#page-10-1)

# R

rotate() (*in module papersize*), [10](#page-13-0)

# S

SIZES (*in module papersize*), [5](#page-8-5) SIZES\_HELP (*in module papersize*), [7](#page-10-1)

# T

translation\_directory() (*in module papersize*), [13](#page-16-5)

# U

UNITS (*in module papersize*), [5](#page-8-5) UNITS\_HELP (*in module papersize*), [5](#page-8-5) UnknownOrientation (*class in papersize*), [11](#page-14-1)